## **Touchplan**

## What is PPC and how to build it?

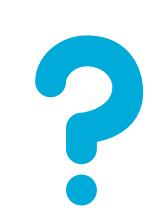

What is

PPC?

PPC (Percent Promise Complete) calculates what percentage of weekly commitments were met 'On Time' over a specific period of time.

 $PPC =$ 

.

# of Pinned Task Tickets Marked Complete as Planned

# of Total Pins in Task Tickets

The PPC allows project teams to see any trends or issues and make changes to the plan to prevent potential roadblocks.

Basic Users should update all pinned task tickets before the weekly meeting.

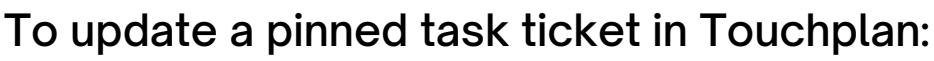

- 1. **Right-click** on the pinned ticket
- 2. Select **Complete as planned** or **Complete with Changes**

How do I build

On Time Late Early

PPC? Questions to consider before the weekly meeting:

Have all pinned tickets been updated?

What tasks were marked complete with changes?

Are there any recurring variance reasons?

Use the Project Insights Dashboard and Reports to understand the pain points in the project.

## **Questions?**

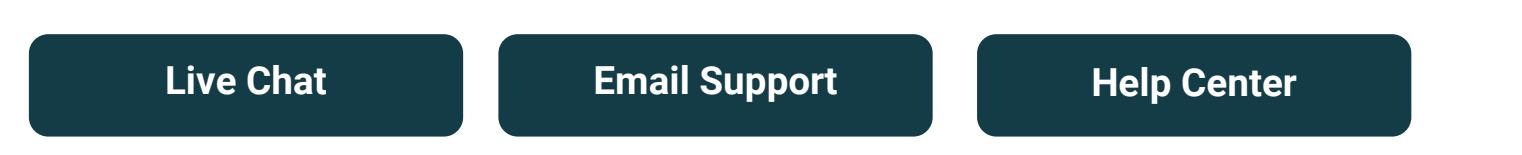